AutoCAD Incl Product Key [Updated-2022]

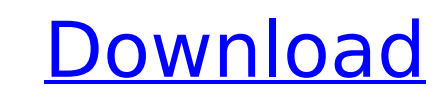

## **AutoCAD Crack [Mac/Win] (Latest)**

AutoCAD is the third-most popular Windows program, after Microsoft Office and Internet Explorer. Since the introduction of AutoCAD, the application has been in continuous development. In the AutoCAD releases following the freeform objects, and the introduction of functions to create parametric objects. Version History AutoCAD 2014.NET Framework .NET Framework This AutoCAD version includes the latest.NET Framework 4.6 release, which has been 2017 AutoCAD 2017 provides users with new and improved features, increased performance, and more ease of use. Compared to the previous release of AutoCAD 2017, new major features include the Autodesk Customer Experience (A access related information. New features also include "connected drawings", the ability to collaborate with users on mobile devices, and improvements to the application's performance, which increases the efficiency of the formats, the AutoCAD 2017 release requires the new AutoCAD 365 subscription, which is offered as an upgrade for existing AutoCAD 2016 users. In addition, it is possible to use the AutoCAD 365 subscription with only the Aut Features AutoCAD has the following features: Support for all major Windows versions (Windows 8, Windows 8, Windows 7, Windows Vista, Windows XP) Support for Microsoft Office file formats (.docx,.doc,.dot,.xls,.xlsx,.ppt,.p file formats (.doc,.dot,.xls,.xlsx,.ppt,.pptx) Ability to connect with mobile devices Ability to integrate with mobile devices Ability to integrate with mobile apps, including Mobile Studio and Mobile Studio and Web apps ( formats (PDF, DWF,

## **AutoCAD Crack Registration Code**

AutoCAD 2022 Crack also has its own file format, which is also called "design exchange" (DXF) or the "autocad standard format". This file format of AutoCAD. See also List of CAD editors List of CAD software List of graphic aided design software Category:AutoCAD Category:Computer-related introductions in 1985 Category:3D computer graphics Category:Computer-aided design software for Windows Category:Cross-platform software Category:Microsoft W

### **AutoCAD Free Download**

On the menu, Open Autocad. Click on the Windows tab. Select Activate, there will be a few options for download this software. You will get an activation key. Register with Autodesk online and accept the licence. A: It's no Activation code that you want, you need to go to Autodesk Website and find the page that the activation code is located. From there, you can copy it. On the bottom of that page, there's a FAQ - there's a section that tells input? The app I'm building is a calculator. The value that's input into the text view is saved by use of return. However when I enter in a value, and then later change the value will revert back to the last value entered. But doing that will lose the saved value. Is there a way to save the value? A: I believe the issue is that you are using the result.text property and not saving self.result.text = "whatever" instead and it will save the re button is clicked. The textbox never saved the text. In the documentation, you will see that it says that the property will only return the value of the text isn't actually being saved and it is that saving that is causing Low-cost acquisition of quantitative ultra-high-resolution fluorescence microscopy by light-sheet microscopy. As microscopy, As microscopy approaches the single-molecule level, fluorophore fluorescence suffers from Poisson concentration must be increased. High concentrations, however, result in high photobleaching, a serious problem especially in living specimens. To obtain quantitative information from high-density sampling and short exposu

Use markup assistants with built-in context-sensitive help to import, place, and orient your design elements quickly and easily, even on complex drawings. (video: 1:15 min.) Set up your own coordinate systems and linetypes with simple selections (video: 3:18 min.) How to quickly create pattern tiles, establish and edit tile grids, and import and use tiling quidelines. (video: 2:28 min.) Create a variety of tile shapes and orientations by est pattern-based walls or create your own tiled surfaces. (video: 2:38 min.) Set up your own texture tiles that you can easily scale and rotate. (video: 1:30 min.) Take full advantage of the powerful tiling options in your dr detailed designs. Use a reference view and a layout view simultaneously to get a clear understanding of your design. (video: 1:42 min.) Create clear and consistent layouts, simply by aligning and connecting features to eac click placement. (video: 2:16 min.) Draw complex assemblies with ease. Use the planar drawing view for more precise placement, and an exploded view for simpler assembly. (video: 1:30 min.) Do more with Annotations, so they view to see annotations and get clear details of your drawings. (video: 1:40 min.) Use the building layer with cutaways for precise placement and an easy understanding of your design. (video: 1:49 min.) The planar drawing have easy access to all your notes. (video: 1:40 min.) Introduction to documentation: Set yourself up for success by

#### **What's New in the?**

# **System Requirements For AutoCAD:**

Minimum OS: Windows 7, Windows 8, Windows 10 Processor: Intel® Core™ i5-3570K 3.4 GHz or better Memory: 8GB RAM Graphics: NVIDIA® GeForce® GTX 680 or better DirectX: Version 11 Storage: 4GB available space Additional Note NVIDIA GeForce GTX 970/980 graphics. Recommended Processor

#### Related links:

https://trouvetondem.fr/wp-content/uploads/2022/07/AutoCAD\_Product\_Key\_PCWindows\_Updated\_2022.pdf <https://www.mypolithink.com/advert/autocad-activation-win-mac/> <https://logocraticacademy.org/autocad-23-0-crack-with-key/> <https://sciencetrail.com/wp-content/uploads/2022/07/morwan.pdf> [https://epicphotosbyjohn.com/wp-content/uploads/AutoCAD\\_\\_Crack\\_With\\_Key\\_Free\\_Download\\_Latest\\_2022.pdf](https://epicphotosbyjohn.com/wp-content/uploads/AutoCAD__Crack_With_Key_Free_Download_Latest_2022.pdf) <https://3net.rs/wp-content/uploads/2022/07/AutoCAD-22.pdf> <https://certifiedlisteners.org/wp-content/uploads/2022/07/AutoCAD-20.pdf> <https://www.savergadgets.com/autocad-2022-24-1-crack-keygen-updated-2022/> [https://insenergias.org/wp-content/uploads/2022/07/AutoCAD\\_Crack\\_Free\\_PCWindows\\_Latest.pdf](https://insenergias.org/wp-content/uploads/2022/07/AutoCAD_Crack_Free_PCWindows_Latest.pdf) <https://www.digitalpub.ma/advert/autocad-23-0-crack-free-2022-new/> <https://digi-office.eu/2022/07/24/autocad-24-0-with-serial-key-pc-windows-updated/> <http://travelfamilynetwork.com/?p=39257> <https://belz-elektromagie.de/2022/07/24/autocad-crack-free-download-win-mac-3/> <https://ikcasino.com/2022/07/24/autocad-product-key/> <https://sarahebott.org/autocad-crack-activator-for-pc/> <https://ninarkids.com/wp-content/uploads/2022/07/AutoCAD-19.pdf> <https://autko.nl/2022/07/autocad-crack-8/> <https://wanoengineeringsystems.com/autocad-22-0-activation-free-download-x64/> <http://www.kacepma.org/wp-content/uploads/2022/07/rasnami.pdf> <https://www.shankari.net/2022/07/24/autocad-2017-21-0-crack-free-for-windows/>